ちくしのしりっちくしいがっこう<br>筑紫野市立筑紫小 学校 ジ な<sup>う</sup><br>校 長 も<sub>りた しんいち</sub><br>森田 真一

### オンライン(Zoom)での授業公開参加協力(希望参加)のお願い じゅぎょうこうかい さんかきょういよく きほうさんか ね が

ぁ<sub>きばいっこう。 みさま。<br>秋晴れの候、皆様におかれましては益々ご 健 勝 のこととお 喜び申し上げます。</sub> <u>。ころ。、はほうまいのとう。</u><br>日頃から、本校教 育活動にご理解と ご 協 力 をいただきありがとうございます。

ぜんき。 おいしゅび した。 かぜんたいさく しもな しせい へんこう かどう せいげん どがあり、子ど もたちは戸惑うこともあったと思います。しかし、そのような中であっても、<sup>う</sup>どもたち ─ セトトンっぱゅミ しゅう しょく あから<br>は精一杯 学 習 に取り組み 力 をつけてきました。保護者の皆様にも、数々のご支援をいた だき、深く感謝申し上げます。

+で 」<br>既にお知らせしていたとおり、今後も集合 型の授 業参観の見通しが立っておらず、お ミ詩、水しゅう、ょうす。 み<br>子様の学 習の様子を見ていただくことが 難 しい 状 況 です。

そこで、授 業参観の代替として、オンライン(Zoom)で学 習の様子を見ていただける よう授 業 じゅぎょう 公開 こうかい を計画 けいかく しています。ご 協 力 きょうりょく いただける方は、裏面 り め ん 実施 じ っ し 計画 けいかく に沿 そ ってご参加 さ ん か ください。

ただし、カメラを定点に据えて配信するため、授 業の雰囲気は多少伝わっても、お子様 の 姿 すがた は十 分 じゅうぶん に見 み えないことが 考 かんが えられます。

また、数師の発問や児童の発言の声を、よく聞こえるように配信することはできません。

さらに、学校の wifi環 境 が不安定になった場合、Zoom に入 室 できないことや映像等が ょ。<br>途切れるという問題が 生 じる可能性もあります。

このように、ご満足いただけるような配信 状 況 とは言えませんが、ご 協 力 いただけ れば 幸 いです。

つきましては、オンライン授 業 公開ご参加にあたっての注意事項を裏面に記載しており ますので、よくお読みになり遵守していただきますようお願いします。

また、併せてオンライン授 業公開におけるお子様の動画配信についての同意書を配付い たしますので、10月12日(火)にご提出下さい。(お子様1名につき1枚)

とうじっ にゅうしっ ひょう 。<br>当日ZOOM入 室に必要な各 学級のIDとパスコードは、安心メールでお知らせします。 どがいるきゅう。<br>当該学 級にだけ配信しますので、お子様の学年学 級で正しく登録ができているかどうか、 、 がにんだ。 じゅしん<br>ご確認下さい。 (受信メールの 「運営のしくみ、登録内容変更」 又はアプリの 「登録内容変更 または退会」から確認できます。

ょこま。 がきゅういがい かいきゅう<br>お子様の学 級以外の学 級にチェックをつけられている方は、必 ずチェックを外してお いてください。

#### オンライン授業 じゅぎょう 公開 こ うかい 実施 じ っ し 計画 けいかく

## 1 オンライン授業公開日程表 Į.

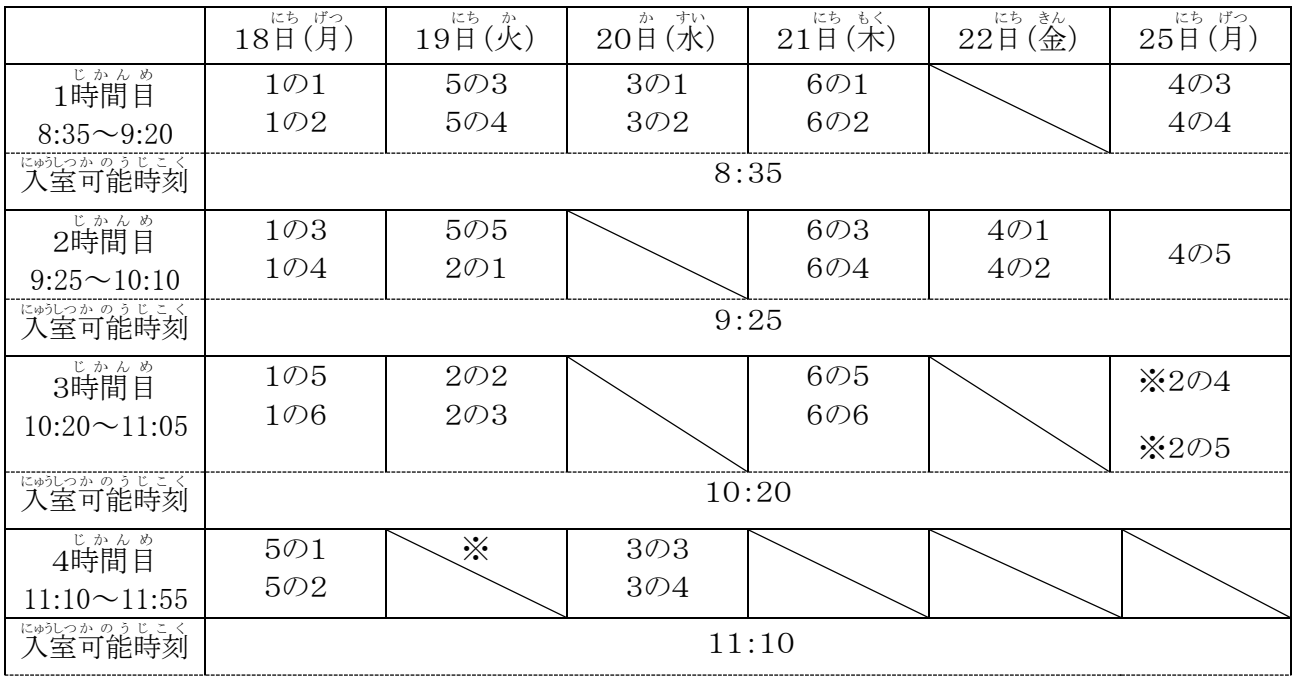

# 。<br>※ひまわり学級については、別途担任より通信等でお知らせをします。

## 2 お願い

\*んしもんぜい。<br>安心安全に配慮したオンラインでの授業公開にするために,以下の設定で行 います。 ご理解とご <sub>まらりょく</sub><br>協力をお願いします。

〇Zoom アプリをつかって行 おこな います。事前 じ ぜ ん にPCやスマホに Zoom アプリをインストールしてください。 ○IDとパスコードは,学級毎に設定します。<u>(他言しないようお願いします。)</u>

IDとパスコードは,後日安心メールでお知らせします。(正しく学年学級登録ができているか要確認) ○公開日当日, ホスト(筑紫小)が入室を許可します。

- ○参加する保護者は,「児童名」で入室します。
- 、<sub>こんかい</sub><br>※今回は, Wi-Fi の関係上, <u>一家庭につき一台の端末からの「参加」</u>でお願いします。
- 〇参加 さ ん か する保護者 ほ ご し ゃ は,ビデオはオン,音声 おんせい はミュートに設定 せってい します。

〇録画 ろくが は禁止 き ん し とします。

〇名前 な ま え の表記 ひ ょ う き やビデオ・音声 おんせい の設定 せってい が違 ちが う場合 ば あ い は,保護者 ほ ご し ゃ の皆様 みな さま にチャットまたは電話 で ん わ で直接 ちょくせつ 連絡 れ ん ら く し <u>ゕ</u>くにん<br>確認させていただきます。

# **3 事前の準備について**

\_☆☆<sub>。</sub><br>○端末(スマートフォンやPC、タブレット)に Zoom アプリをダウンロードしてください。 ○お子様の動画配信(お子様の 学 級 限定) に関する同意書を10月12日に ご 提 出 下さい。 \_こうきかいしごはいふよてい<br>○後期開始後配付予定の「オンライン授 業公開(Zoom)の参加方法について」のお便りで、参加 、<sub>てじゅん</sub><br>の手順をご確認ください。